# Kapitel 10

# **Skalierung**

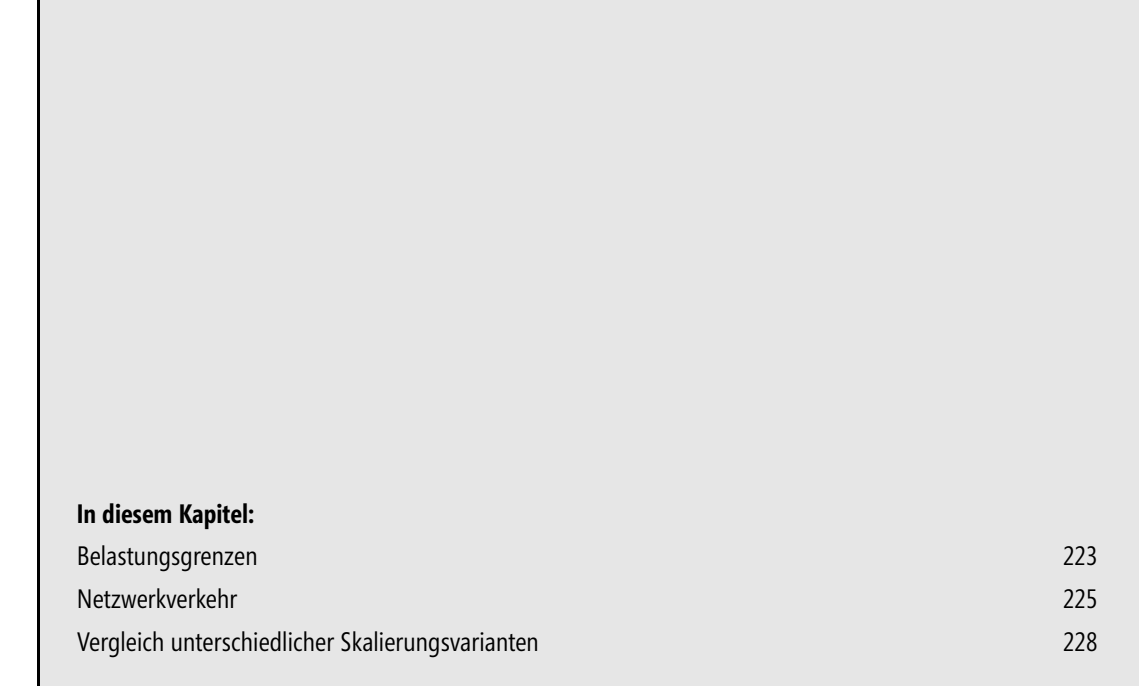

Wie installiert man Microsoft-Software erfolgreich? Vor 25 Jahren war diese Frage mit einem Klick auf die Installationsroutine *Setup.exe* zu beantworten. In 25 Jahren werden aus Kindern erwachsene Menschen und aus Garagenfirmen Weltkonzerne. Die Anzahl der Menschen, die mit Microsoft-Technologie immer noch mit gleichem Anspruch wie vor Jahren umgehen, ist weiterhin beängstigend. Das ist der Grund, weshalb sich beispielsweise dramatisch viele SharePoint-Projekte nach Jahren in Luft auflösen. Ein falscher Maßstab während der einer Implementierung vorausgehenden Planungsphase ist oft die Ursache für dieses nüchterne Erwachen. Dabei ist das Rezept zur Verbesserung der Erfolgsquote recht einfach. Es braucht nur einen Schuss vernünftige Vorbereitung und eine gehörige Portion Prozessanalyse. In diesem Kapitel werfen wir einen Blick auf die unterschiedlichen Installationsstrategien.

Die meisten Microsoft-Serverprodukte sind für den Einsatz in Unternehmen unterschiedlicher Größe ausgelegt. System Center 2012 Operations Manager erlaubt die Installation und Bereitstellung fast aller Komponenten auf nur einem Computersystem. Das ist nicht nur für kleinere Unternehmen sinnvoll, sondern bietet auch in größeren Infrastrukturen die Möglichkeit, Testszenarien mit überschaubarem Hardwareaufwand durchzuführen.

Sprechen wir von Skalierung, geht es an dieser Stelle weniger um die technischen Systemvoraussetzungen. Diese wurden im vorherigen Kapitel bereits besprochen. Im aktuellen Kapitel soll die Frage nach der perfekten Anzahl der Serversysteme beantwortet werden. Um es gleich vorweg zu nehmen: Eine amtlich beglaubigte Antwort hierfür wird Ihnen niemand geben können. Und wenn das doch jemals ein Consultant behauptet, können Sie für den Rest seiner Präsentation gerne auch andere Dinge tun. In den Vorgängerversionen von System Center 2012 Operations Manager war der Stammverwaltungsserver das Nadelöhr, durch das alle eingesammelten und zu verteilenden Informationen durch mussten.

Deshalb hatte ich während meinen Projekten immer etwas Magenschmerzen, wenn die Anzahl der überwachten Systeme in den dreistelligen Bereich rutschte. Blieb es bei der reinen System- und Betriebssystemüberwachung der integrierten Serversysteme, war alles kein Problem. Damit war aber das Hauptargument für die Implementierung von System Center Operations Manager 2007 vom Tisch, denn wer sich nur für Serververfügbarkeiten interessiert, erhält auf dem Markt weitaus günstigere Produkte. Wer jedoch nach einer Lösung zur Überwachung komplexer IT-basierter Prozesse Ausschau gehalten hat, landete früher oder später beim Angebot von Microsoft. Wird die Anzahl der überwachten Prozesse zu hoch, beginnt System Center Operations Manager 2007, merklich träge zu werden. Ein Teufelskreis, der eine sogenannte optimale Skalierung insbesondere in großen Einsatzszenarien unmöglich machte.

Das Problem der durch die Überwachung erzeugten Datenmenge bleibt weiterhin bestehen. Ohne eine qualifizierte Informationsbasis kann auch keine sinnvolle Aus- und Bewertung stattfinden. Was sich massiv geändert hat, ist die Reaktionsgeschwindigkeit. Durch die Verteilung der Aufgaben auf beliebig viele gleichberechtigte Stammverwaltungsserver hat eine ausgereifte Konzeptionierungsphase durchaus Auswirkung auf die langfristige Zufriedenheit der Nutzer von System Center 2012 Operations Manager.

Wir betrachten das Thema Skalierung in diesem Kapitel aus folgenden unterschiedlichen Blickwinkeln:

- -Belastungsgrenzen
- -Netzwerkverkehr
- -Vergleich unterschiedlicher Skalierungsvarianten

## **Belastungsgrenzen**

Bevor ein Auto auf bundesdeutsche Straßen darf, wird es in klimatisch extremen Gegenden unseres blauen Planeten aufs Gemeinste belastet. Diese fiesen Tests kennt auch Microsoft und hat sich hierfür eigene Labors auf dem Campus in Redmond gebaut. Läuft man an den Glasfronten dieser Rechenzentren entlang, ist man etwas enttäuscht. Irgendwie erwartet der eigene Größenwahn eine unüberschaubare Weite des Raums, an dessen nur schemenhaft erkennbarem Ende gerade noch die Rückleuchten von Raumschiff Enterprise erkennbar sind. Die Zeiten haben sich geändert, denn beeindruckende Rechenleistung passt heute in erstaunlich wenig Raum. Und so stehen die meisten Besucher ein klein wenig enttäuscht mit Ihrem kostenlosen Softgetränk vor der Glasscheibe.

Microsoft führt in diesen Labors Belastungstests für die eigenen Entwicklungsabteilungen und auch im Auftrag von Großkunden durch. Diese Tests gab es während der Entwicklungszeit von System Center 2012 Operations Manager im Rahmen jedes Entwicklungsabschnitts. Ziel ist es, die bisherigen Leistungsindikatoren um ein Vielfaches zu übertreffen. Wie Sie in Tabelle 10.1 sehen können – wir vergleichen die Vorgängerversion mit der aktuellen Ausgabe von System Center Operations Manager –, ist dies dem Entwicklerteam an manchen Stellen auch gelungen.

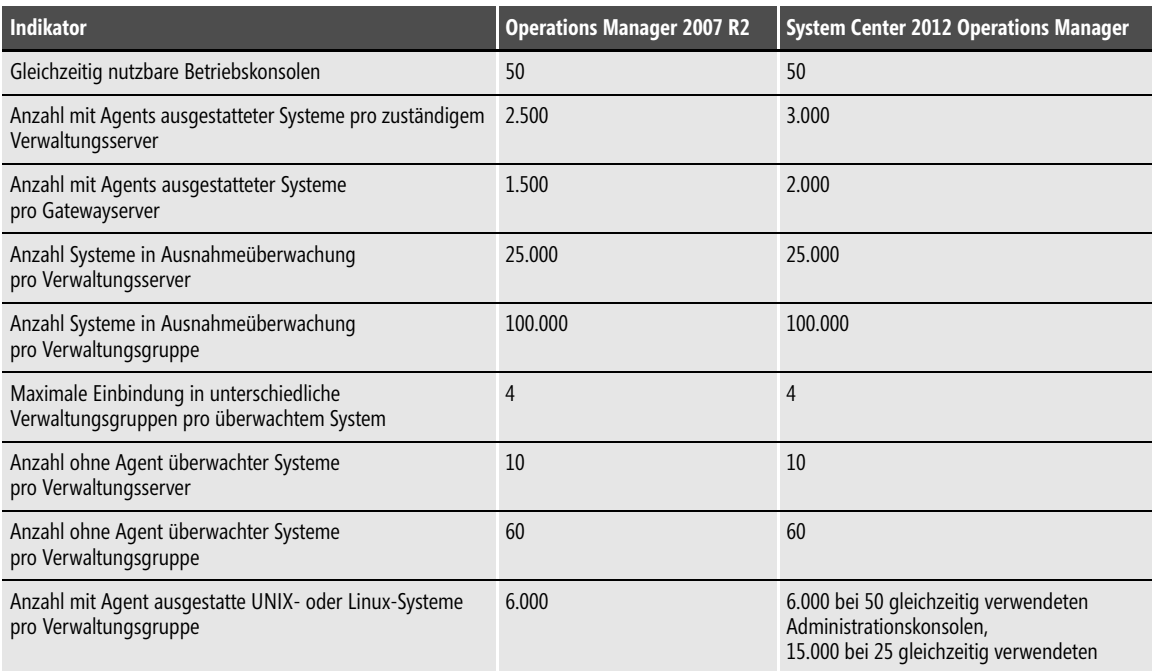

**Tabelle 10.1** Vergleich der Leistungsindikatoren von System Center Operations Manager 2007 R2 und System Center 2012 Operations Manager

Ich denke, Ihre Begeisterung hält sich nach dem Studium von Tabelle 10.1 erst einmal in Grenzen. Microsoft befragt in solchen Situation immer einen repräsentativen Kundendurchschnitt. Offensichtlich war niemand an der Umfrage beteiligt, dem die vorhandenen Limits ein Dorn im Auge waren. Zusammenfassend kann man an dieser Stelle manifestieren, dass revolutionäre Änderungen eventuell erst in der nächsten Auflage von System Center Operations Manager zu erwarten sind. Immerhin ist die Anzahl der Systeme pro Verwaltungsserver um 20 % nach oben geschnellt.

Zusätzlich hat man sich um die Integration der fremden Welten bemüht und kann von einer realistischen Integration von durchschnittlich 1.000 UNIX- beziehungsweise Linux-Systemen ausgehen. Es gibt zahlreiche Unternehmen weltweit, die sich in diesen Stückzahlen bewegen. Sie bleiben jedoch in einer klassischen A-B-C-Verteilung an der Spitze des Eisbergs. Die große Kundenmittelschicht wird diese Anzahl von Nicht-Windows-Betriebssystemen niemals unterstützen müssen.

Als es um die Zielsetzung für die aktuelle Version von System Center Operations Manager ging, standen die Integration neuer Funktionalitäten und neue Leistungsmerkmale im Fokus. Werfen wir deshalb mit der nächsten Tabelle einen Blick auf Grenzwerte, die vor System Center 2012 Operations Manager noch gar nicht existent waren beziehungsweise noch keine Rolle gespielt haben.

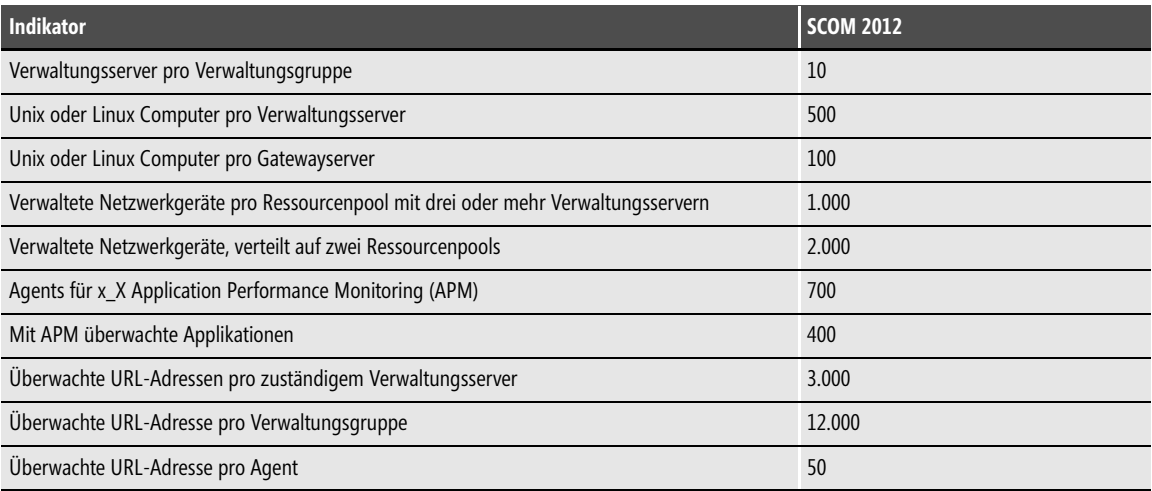

**Tabelle 10.2** Neue Leistungsmerkmale mit System Center 2012 Operations Manager

Die Ursache für die Leistungssteigerung ist immer wieder auf die grundlegende Veränderung des Verwaltungsserverkonzepts zurückzuführen. Diese Anpassung war zwingend notwendig, um den Weg für die Integration zusätzlicher Entitäten überhaupt erst zu ermöglichen.

Die in Tabelle 10.2 aufgeführte Anzahl von Verwaltungsservern entspricht der von Microsoft getesteten Menge. Auf Rückfrage bei der Entwicklungsmannschaft in Redmond wurde mir allerdings auch mitgeteilt, dass es keine technische Restriktion gibt, um weitere Verwaltungsserver einzusetzen. Allerdings leistet Microsoft beim Überschreiten der getesteten Anzahl keinen Support mehr.

Bitte beachten Sie, dass die Diskussion in Sachen Skalierung bei System Center 2012 Operations Manager nicht allein an der Anzahl der zu überwachenden Systeme festzumachen ist. Richtig Druck bekommt eine Verwaltungsgruppe erst, wenn Sie mit der Überwachung von Prozessen beginnen. Sie sollten sich deshalb unbedingt mit dem Consultant Ihres Vertrauens über Ihre konkreten Überwachungsziele unterhalten, bevor Sie mit der Installation beginnen. Sie werden auf diesen Aspekt noch mehrfach in diesem Kapitel stoßen. **WICHTIG**

#### **Fazit**

Die bereitgestellten Leistungsreserven sind im Hinblick auf die Anzahl zu verwaltender Geräte in den meisten Fällen ausreichend. Microsoft hat die Gestaltung der Indikatoren nicht dem Zufall überlassen, sondern im Vorfeld der Entwicklung von System Center 2012 Operations Manager bei Bestandskunden sehr genau

recherchiert. IT-Verantwortliche in Unternehmen mit mehreren zehntausend Mitarbeitern sollten dennoch die Augen nicht vor einer Präsentation der Möglichkeiten dieser Lösung verschließen. Wer sich schwerpunktmäßig im Microsoft-Umfeld bewegt, ist hier richtig, denn die Einrichtung einer Überwachung kann nicht schneller realisiert werden. Durch die Bereitstellung einer größeren Anzahl von Verwaltungsservern oder aber auch durch die Kopplung mehrerer Verwaltungsgruppen besteht prinzipiell keine Limitierung. Mit der Einschränkung »prinzipiell« will ich die faktischen Leistungsindikatoren nicht infrage stellen, sondern auf die anspruchsvolle Etablierung einer notwendigen und geeigneten Organisationsstruktur hinweisen. Das wird leider immer wieder bei solchen Projekten vernachlässigt.

## **Netzwerkverkehr**

Geht es um die Realisierung eines System Center Operations Manager-Projekts, müssen immer mehrere Bereiche einer IT-Abteilung mit ins Boot. Bei den von mir durchgeführten Implementierungen habe ich darüber hinaus immer Wert auf die Einbeziehung der Fachbereiche gelegt. Hat man keine Ahnung von den Geschäftsprozessen, die mithilfe einer IT-Infrastruktur effizienter abgewickelt werden sollen, fehlen auch die Kenntnisse darüber, welche der einzelnen Einzelschritte wirklich wichtig sind.

Bei diesen vorbereitenden Gesprächen waren immer auch die Kolleginnen und Kollegen der Netzwerkadministration mit eingebunden. Neben der Diskussion um die Möglichkeiten zur Einbindung aktiver Netzwerkkomponenten stand auch immer die Frage nach der zu erwartenden Belastung des Netzwerks selbst im Mittelpunkt. Einige Kollegen aus den Entwicklungsteams in Redmond haben diese Frage in der Vergangenheit zu beantworten versucht, und es gab auch einige Dritthersteller, die hierfür Kalkulationsdatenblätter zur Verfügung stellen. Alles in allem bleibt es aber bei einem Näherungswert, der von reellen Zahlen meist abweicht. Dazu ein Beispiel aus der Welt der Netzwerküberwachung.

Standardmäßig werden mit System Center 2012 Operations Manager nur aktive Ports in der Überwachung eingebundener Switches überwacht. Die Kontrolle beschränkt sich auf die Statusüberprüfung dieser Ports und der durchschnittlichen Antwortzeit. Eine ganze Reihe weiterer Leistungsindikatoren können ebenfalls aus dem Stand heraus überwacht werden. Deren Aktivierung ist mit wenigen Mausklicks erledigt. Und plötzlich trifft da ein mittelschwerer Tsunami auf den zuständigen Verwaltungsservern ein.

Bei der Betrachtung der zusätzlich zu erwartenden Netzwerklast sind deshalb nicht die von Microsoft veröffentlichten Richtwerte von Bedeutung. Man sollte sich vielmehr die Zeit nehmen und das Zusammenspiel zwischen Verwaltungsserver und eine der aktiven Netzwerkkomponenten in einem Testumfeld genauestens analysieren. Die Herausforderung wird allerdings dann darin bestehen, die maximale Anzahl der Ports auf dem Testswitch während der Testphase unter Last zu bekommen. Hierfür stehen jedoch ausreichend Stresstestwerkzeuge auf dem Markt zur Verfügung. Schauen wir uns die Analyse des erzeugten Netzwerkverkehrs jetzt einmal genauer an.

## **Generierte Netzwerklast**

Die Menge an Daten, welche von den Agents zum jeweils zuständigen Verwaltungsserver gesendet wird, ist stark von der Art und der Anzahl installierter Management Packs abhängig. Dazu kommt die unbekannte Größe Ihrer individuellen Anpassungen im jeweiligen Management Pack. Zahlreiche Regeln und Monitore in einem Management Pack sind standardmäßig deaktiviert. Für eine »normale« Überwachung von Komponenten ist es oft nicht notwendig, sämtliche vorbereitete Leistungsindikatoren und Überprüfungsskripts

eines Management Packs zu verwenden. Ein Überblick über alle verfügbaren Optionen findet sich in der korrespondierenden Dokumentation. Es lohnt sich immer, dort einen Blick hineinzuwerfen.

Generell gilt, dass der Datentransport zwischen Agent und Verwaltungsserver immer komprimiert stattfindet. Microsoft hat für interne Tests bereits in der Vorgängerversion von System Center 2012 Operations Manager eine Umgebung mit den folgenden typischen Management Packs ausgestattet:

- -Active Directory
- -Betriebssystem
- -DNS
- -Basis-Management Packs von System Center Operations Manager

Bei diesem Test wurde ermittelt, dass der überwachte Server eine Datenmenge von 500 Byte pro Sekunde zum Verwaltungsserver übermittelte. In dieser Umgebung waren 150 Server mit der Clientkomponente ausgestattet. Auf Verwaltungsserverseite wurde dabei ein Verkehrsaufkommen von 75 Kbyte pro Sekunde ermittelt. Danach wurde der gleiche Test mit einer Anzahl von 2.000 Agents durchgeführt. Zusätzlich hat man weitere Management Packs importiert, die ein Überwachungsverhalten unter realen Bedingungen simulieren. Bei diesem Szenario wurde auf dem Verwaltungsserver ein Datenaufkommen von 200 Kbyte pro Sekunde gemessen. Dieses Ergebnis zeigt, dass der Datenverkehr zwischen den verwalteten Systemen und den Verwaltungsservern komprimiert stattfindet.

Basierend auf dem eben geschilderten Komprimierungsverhalten empfiehlt Microsoft im Übrigen, Verwaltungsserver an zentraler Stelle zu platzieren. Mit anderen Worten: Microsoft rät davon ab, Verwaltungsserver an verteilten Standorten zu installieren, da mit dieser Maßnahme keine zusätzliche Reduzierung der übertragenen Datenmenge stattfindet. **HINWEIS**

## **Erforderliche Datendurchsatzraten**

Standortanbindungen verfügen in der heutigen Zeit in der Regel über einen Breitbandanschluss. Egal, ob ein mittlerweile nicht mehr so modernes MPLS-Netzwerk oder eine rein internetbasierte VPN-Verbindung etabliert ist: Die Datendurchsatzraten sind meist so gut, dass man sich über einen Engpass nur wenig Gedanken macht. Vergessen darf man dabei allerdings nicht, dass aus einem Rinnsal sehr schnell ein kleiner Sturzbach oder sogar ein ausgewachsener Fluss werden kann. Auch der Rhein lässt beim Anblick seiner Quelle nicht unbedingt darauf schließen, was man dann in Köln zu Gesicht bekommt, wenn man an dessen Ufer entlang schlendert.

Ähnliche Herausforderungen können am Horizont einer Netzwerkabteilung auftauchen, wenn man versäumt, regelmäßig mit den Nutzern dieser Infrastruktur Rücksprache zu halten. Dieser Kommunikation wird in professionell organisierten Fachabteilungen ausreichend Zeit eingeräumt. Richtig problematisch wird es nämlich dann, wenn die Netzwerkverwaltungsfunktionen eine größere Durchsatzrate in Anspruch nehmen, als die Anwendungen der IT-Anwender. Das ist insbesondere bei Diensten relevant, die eine zugesicherte Bandbreite zur Verfügung gestellt bekommen müssen. Dazu zählen Applikationen wie beispielsweise IP-basierte Telefonie, Videokonferenzsysteme oder aber auch ERP-Systeme wie SAP R/3.

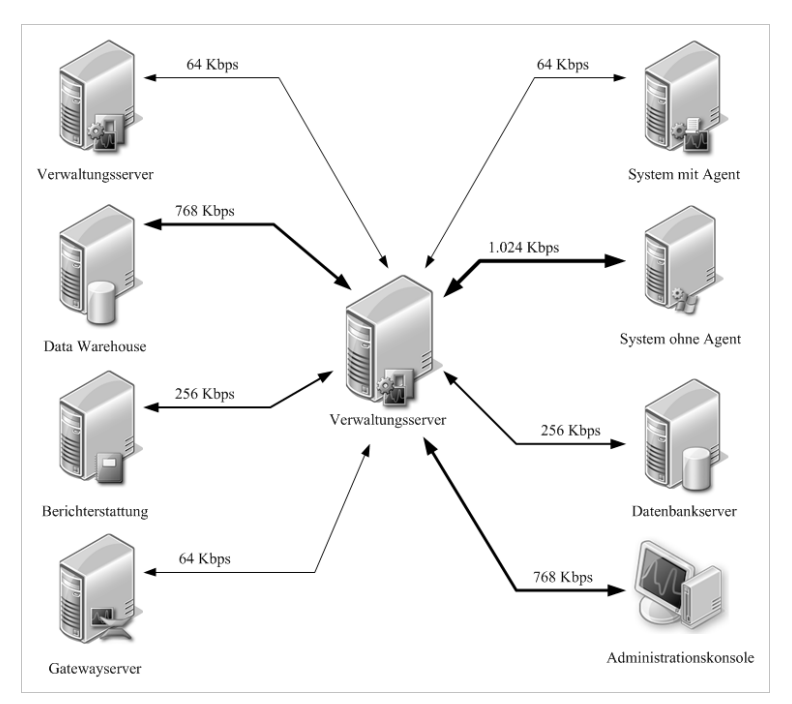

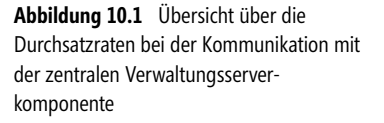

Bevor System Center 2012 Operations Manager im eigenen Haus zum Einsatz kommen kann, muss deshalb auch über die Mindestanforderung der einzelnen Komponenten hinsichtlich der erforderlichen Durchsatzraten gesprochen werden. In Abbildung 10.1 sehen Sie die Werte für die Kommunikation zwischen dem Verwaltungsserver und dessen direkten Ansprechpartnern. Verhältnismäßig dekadent sieht hier der Wert für den Gedankenaustausch zwischen Verwaltungsserver und System ohne installierten Agent aus. Die Überwachung ohne die Clientkomponente von System Center 2012 Operations Manager sollte deshalb eher die Ausnahme bleiben. Zur vollständigen Übersicht sind in der Tabelle 10.3 diese Werte nochmals aufgeführt. Zusätzlich finden Sie hier die restlichen Durchsatzraten – jeweils in Kilobit pro Sekunde (Kbps) – für die Kommunikation zwischen den weiteren Komponenten.

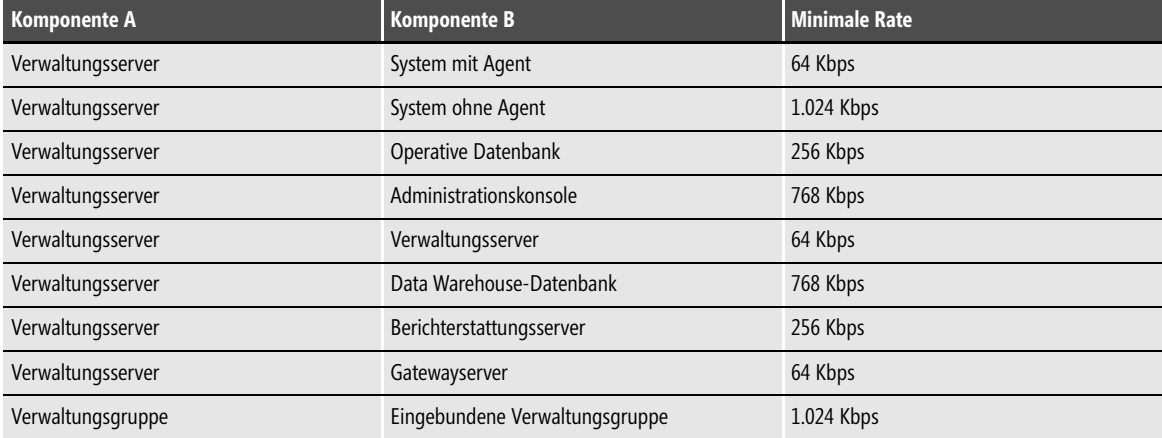

**Tabelle 10.3** Übersicht der Datendurchsatzraten zwischen den Server- und Clientkomponenten von System Center 2012 Operations Manager

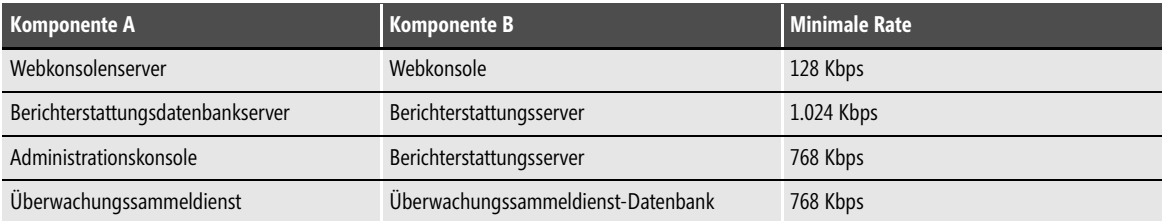

**Tabelle 10.3** Übersicht der Datendurchsatzraten zwischen den Server- und Clientkomponenten von System Center 2012 Operations Manager *(Fortsetzung)*

## **Fazit**

Vor der Implementierung von System Center 2012 Operations Manager sollten Sie unbedingt einen Abgleich mit den verfügbaren Bandbreiten zwischen den Standorten durchführen. Das gilt natürlich auch für die Ressourcen, die Ihnen im lokalen Netzwerk zur Verfügung stehen. Selbst in Zeiten von x-fachen Gigabitwerten sind verfügbare Ressourcen weiterhin endlich. Darüber hinaus sollten Sie wissen, dass die Kollegen vom technischen Support aus dem Hause Microsoft bei Problemen mit der Funktionalität von System Center 2012 Operations Manager auch einen Blick auf die verfügbaren Durchsatzraten werfen. Sollten diese nicht ausreichend dimensioniert sein, kann es gut sein, dass Ihre Anfrage mit dieser Begründung vorübergehend geschlossen wird.

# **Vergleich unterschiedlicher Skalierungsvarianten**

Wenn uns die Kollegen aus der Netzwerkfraktion mit ausreichend Leitungskapazität ausgestattet haben, spricht nichts mehr dagegen, uns mit einer möglichen Implementierungsstrategie zu beschäftigen. Und auch spricht nichts dagegen, alle Komponenten auf einem einzigen Serversystem zur Verfügung zu stellen. Spätestens dann, wenn die Anzahl der zu überwachenden Systeme in den zweistelligen Bereich hineinrutscht, wird die Luft für dieses System aber ziemlich dünn. Da hilft dann auch nicht die zusätzliche Bereitstellung weiterer Ressourcen, was heutzutage in einer virtuellen Umgebung kein Problem mehr darstellt.

Engpass wird früher oder später der Datendurchsatz werden. Das bezieht sich nicht nur auf die Datenmenge, die von den überwachten Systemen und den Verwaltungsservern ausgetauscht wird. Es betrifft genauso die Verarbeitung in Richtung Datenbank und natürlich auch die Verwendung der Betriebskonsole im laufenden Betrieb. Die Hauptkomponenten von System Center 2012 Operations Manager sollten deshalb idealerweise auf mehrere separate Serversysteme verteilt werden. Wir schauen uns in diesem Abschnitt die folgenden Varianten genauer an:

- -Installation aller Komponenten auf einem System
- -Empfohlene Installationsvariante
- -Verteilung aller Komponenten auf unterschiedliche Systeme

Microsoft hat mit der Einführung von System Center 2012 Operations Manager das Lizenzsystem überarbeitet. Wir haben uns darüber bereits im vorherigen Kapitel ausgiebig gefreut. Wichtig an dieser Stelle ist die erneute Erinnerung, dass Sie künftig nicht mehr die Serverkomponenten der System Center-Familie lizenzieren, sondern nur die mit der jeweiligen Clientkomponente *Computersysteme*. Somit ist auch die Verwendung von Microsoft SQL Server nicht mehr separat lizenzierungspflichtig, solange Sie die SQL Server-Installation ausschließlich für die Speicherung und Verwaltung von Datenbeständen aus der System Center-Familie verwenden. **HINWEIS**

Sofern Ihre Informationsquellen in Sachen Datenbank nur von »SQL Server« oder »SQL Server-Technologie« sprechen, freuen Sie sich bitte nicht zu früh. Damit ist nur die Standard-Edition von Microsoft SQL Server gemeint, leider nicht die Enterprise-Edition. Sehr bedauerlich, da genau diese Version für einen vernünftigen Einsatz der Überwachungssammeldienste verwendet werden sollte.

## **Installation aller Komponenten auf einem System**

Bei dieser Skalierungsvariante werden alle Komponenten einer Verwaltungsgruppe auf einem Windows Server 2008 R2-System mit Service Pack 1 oder höher installiert. Die Betriebssysteminstallation muss zwingend Mitglied einer Active Directory-Domäne sein; die Verwendung eines Domänencontrollers ist möglich, allerdings nicht zu empfehlen. Auch die Entscheidung hinsichtlich der Installation auf physischer oder virtueller Hardware liegt in Ihrer Hand. In meinen Testszenarien installiere ich die Administrationskonsole ebenfalls auf solchen Arche Noah-Umgebungen. Empfehlenswert ist jedoch, an dieser Stelle eine Unterbrechung des Konsolidierungswahnsinn einzuleiten und stattdessen die Administrationskonsole beispielsweise auf Ihrer Workstation zu installieren. Grund hierfür ist, dass diese Komponente weiterhin extrem ressourcenhungrig ist und die restlichen Komponenten damit definitiv benachteiligt werden.

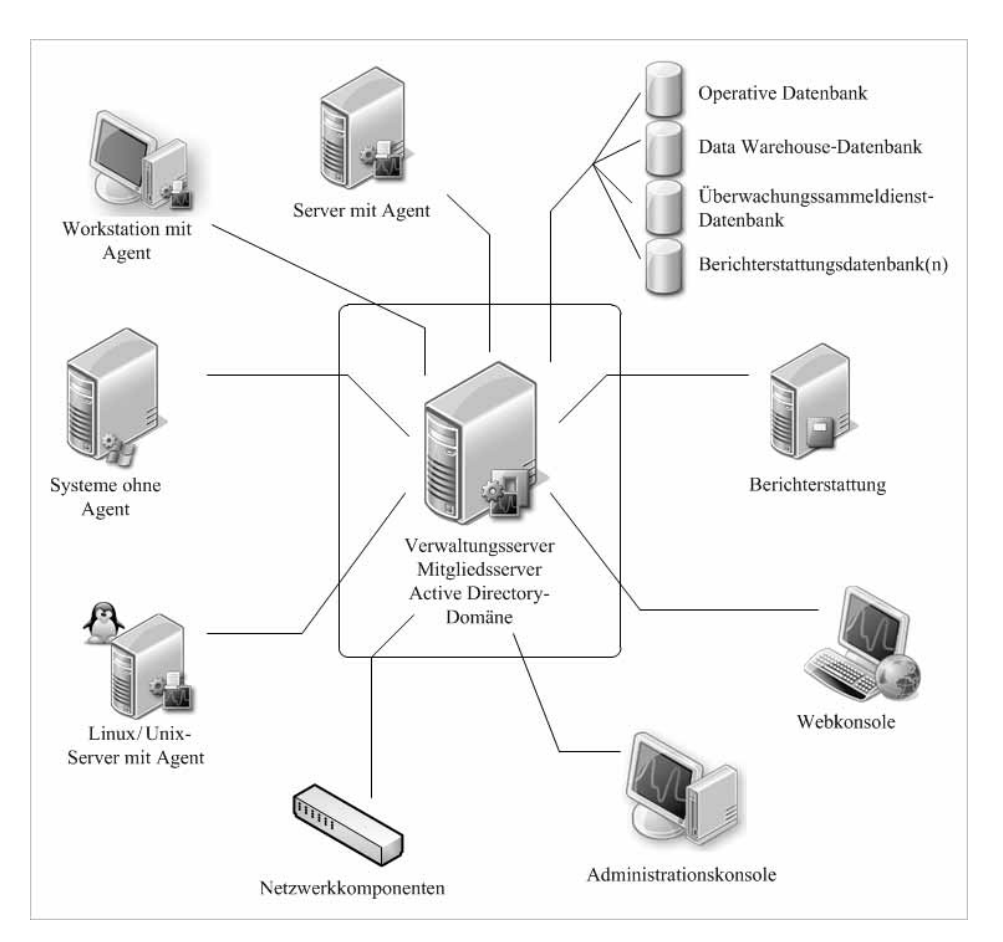

**Abbildung 10.2** Nicht für produktive Umgebungen zu empfehlen: alle Komponenten auf einer Maschine

Dieses Szenario sollte für folgende Anforderungen gewählt werden:

- -Ausprobieren der Möglichkeiten von System Center 2012 Operations Manager
- -Etablierung einer Testumgebung
- -Als Basis für die Management Pack-Entwicklung

Die Installation ist voll funktionsfähig, es spricht damit nichts gegen einen Einsatz in einer produktiven Umgebung. Eine Trennung der einzelnen Rollen war in früheren Versionen weitaus wichtiger, als es heute der Fall ist. Dies lag an der besonderen Belastung des Stammverwaltungsservers, den es seit System Center 2012 Operations Manager nicht mehr gibt. Dennoch sollten Sie bedenken, dass sich die Schreib- und Lesetätigkeit auf der Datenbank im oberen Bereich der Top-10-Statistik Ihrer Infrastruktur wiederfinden wird. Microsoft empfiehlt deshalb gebetsmühlenhaft, die hoch frequentierte Datenbank besser auf eine separate, im Idealfall sogar auf eine physische Plattform zu installieren.

### **Empfohlene Installationsvariante**

Für die meisten Unternehmen wird die eben geschilderte Installationsvariante für einen produktiven Einsatz definitiv nicht geeignet sein. Sehr wohl ergibt das Konzept der Ein-Server-Strategie für Entwicklungsumgebungen Sinn.

Nachdem Microsoft die Lizenzierung für alle System Center-Systeme überarbeitet hat, müssen bisher sinnvolle Installationsvarianten ebenfalls auf den Prüfstand. So habe ich in den vergangenen Jahren meinen ehemaligen Kunden immer empfohlen, sich sehr genau über die Platzierung des Datenbankservers Gedanken zu machen. Dabei geht es nicht nur um die im vorherigen Abschnitt geschilderte Herausforderung hinsichtlich der zu erwartenden Schreib- und Leseoperationen. Eine Rolle spielt auch die im Rahmen der Lizenzumstellung kostenneutrale Nutzung von Microsoft SQL Server. Solange der Datenbankserver ausschließlich für die Speicherung von Daten aus der System Center-Welt verwendet wird, kann er jeweils auch pro Serverprodukt installiert werden. Eine durchaus zu überdenkende Alternative, insbesondere in rein virtuellen Umgebungen. Hier gibt es allerdings kein Falsch und kein Richtig.

Dieses Szenario sollte für folgende Anforderungen gewählt werden:

- -Produktiver Einsatz in mittelständischen Unternehmen
- -Basis für eine wachstumsorientierte und beliebig ausbaubare Überwachungsumgebung
- -Effiziente Administration bei Verwendung vorhandener Authentifizierungstechnologien (Kerberos)
- - Überwachung einer Ein-Domänen-Umgebung oder Überwachung von Domänenstrukturen mit gegenseitiger Vertrauensstellung

Die an dieser Stelle vorgestellte Variante ist deshalb nur als Empfehlung zu sehen, die für die meisten Umgebungen als durchaus praktikabel einzustufen ist. Sollte das Konzept für Ihre Infrastruktur nicht passen, ist das kein Grund, Energie in einen bösen Brief an den Buchverlag zu investieren. Der Vorschlag bedient lediglich das neue Lizenzierungsmodell von Microsoft. Die bisher von mir favorisierte konsolidierte Verwendung eines einzigen, zentralisierten Datenbankservers für alle Anwendungen rückt aus diesem Grund zurück in die zweite Reihe.

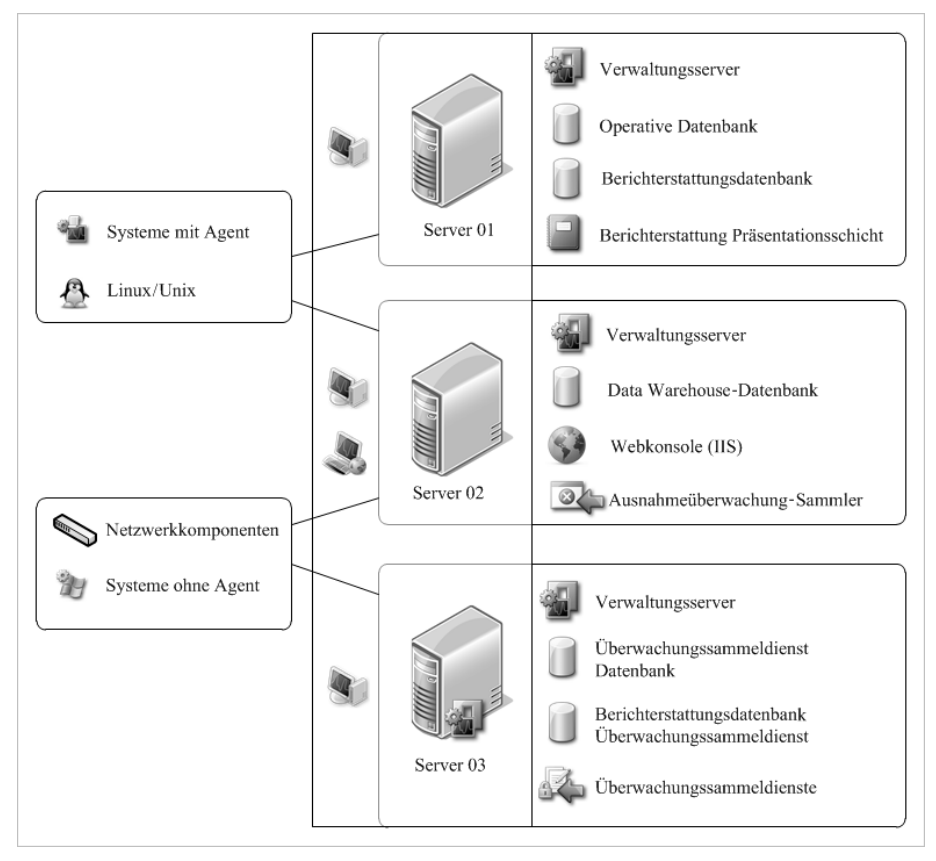

**Abbildung 10.3** Eine mögliche Alternative zur verteilten Installation von System Center 2012 Operations Manager

Im Beispiel aus Abbildung 10.3 sind zum Leidwesen aller SQL Server-Administratoren drei getrennte Datenbankinstallationen am Start. Eine Trennung von operativer Datenbank und Data Warehouse-Datenbank wirkt sich allerdings nur dann leistungssteigernd aus, wenn beide Systeme nicht den gleichen Speicherbereich innerhalb einer virtuellen Serverumgebung nutzen. Server 01 wird zugleich als Berichterstattungsserver verwendet. Das bedeutet, dass auf diesem System zusätzlich eine SQL Berichtsserverkomponente benötigt wird.

Die Berichterstattungsdatenbank fällt erfahrungsgemäß nicht ins Gewicht und hat keinen Einfluss auf das Leistungsverhalten. Sollten sich allerdings die bereitgestellten Berichte von System Center 2012 Operations Manager in Ihrem Unternehmen großer Beliebtheit erfreuen, ist eine Trennung dieser Funktion auf einen separaten Server sinnvoll. Ohne den »Flaschenhals« Stammverwaltungsserver ist das allerdings – wie bereits erwähnt – erst einmal nicht als kritisch einzustufen.

Auf Server 02 wird ein Internetinformationsdienst für die Bereitstellung der Webkonsole von System Center 2012 Operations Manager installiert. Zusätzlich wird dessen Dateisystem als Datensammler für alle unerwarteten System- und Applikationsabstürze verwendet. Die Ausnahmeüberwachung (Application Exception Monitoring, AEM) ist für die Analyse solcher Vorkommnisse sehr gut geeignet. Wussten Sie eigentlich, dass System- und Applikationsabstürze in der Regel immer unerwartet sind?

Auf Server 03 werden die Komponenten der Überwachungssammeldienste installiert. Die Zugriffsprotokollierung spielt in immer mehr Unternehmen eine große Rolle und war im Übrigen bei den meisten meiner ehemaligen Kunden der Hauptgrund, um mit System Center Operations Manager 2007 zu starten. Keine andere Software beherrscht diese Disziplin so gut. Unterschätzt wird dabei jedoch oft die generierte Datenmenge, die in Echtzeit von den Systemen in Richtung Datenbankserver geschossen wird. Insbesondere in großen Konzernen wurden die Überwachungssammeldienste zum Nadelöhr. Deshalb ist eine Trennung absolut sinnvoll.

Jedoch gilt auch hier, dass man keine Augenwischerei betreiben darf. Treffen sich die Schreib- und Lesevorgänge der Datenbankinstallationen auf dem gleichen Plattencontroller, ist niemandem mit dieser Separierung geholfen. Nicht einmal Microsoft, die sich aufgrund des veränderten Lizenzierungsmodells nicht mehr über zusätzliche SQL Server-Lizenzen freuen können.

Server 01 und Server 02 werden sich bei diesem vorgestellten Szenario im gleichen Ressourcenpool wiederfinden und sich die Aufgabe zur Kommunikation mit den Clientkomponenten teilen. Server 02 und Server 03 teilen sich einen weiteren Ressourcenpool, kümmern sich aber um die Netzwerkkomponenten und um die Systeme, welche ohne Agentkomponenten überwacht werden.

## **Fazit**

Das in diesem Abschnitt vorgestellte Konfigurationsmodell berücksichtigt die neue Architektur von System Center 2012 Operations Manager. Durch die eingebaute Lastverteilung der Verwaltungsserver können die weiteren Rollen wie beispielsweise Berichterstattung oder aber die Überwachungssammeldienste durchaus auf diesen Systemen mit installiert werden. Das neue Lizenzmodell und die Tatsache, dass die Virtualisierungstechnologie mittlerweile in fast allen Rechenzentren Einzug gehalten hat, unterstützen die im Vergleich zur Vorgängerversion entspannte Vorgehensweise bei der Installation.

## **Verteilung aller Komponenten auf unterschiedliche Systeme**

Die in diesem Abschnitt vorgestellte Installationsvariante generiert ohne Frage den größten Installationsund Verwaltungsaufwand. Zugleich wird sie jedoch genau den Umgebungen gerecht, die aufgrund ihrer Größe, der geografischen Ausdehnung oder eines besonderen Sicherheitsbedarfs zusätzliche Authentifizierungsmethoden benötigen.

Dieses Konzept berücksichtigt alle Komponenten von System Center 2012 Operations Manager und kann problemlos weiter ausgebaut werden. Schauen wir uns das Konzept aus Abbildung 10.4 im Uhrzeigersinn genauer an:

- -SQL-Datenbanksystem
- -Berichterstattung
- -Administrationskonsole
- -Webkonsole
- -Ressourcenpool
- -Überwachte Systeme
- -Umgebungen ohne Vertrauensstellungen

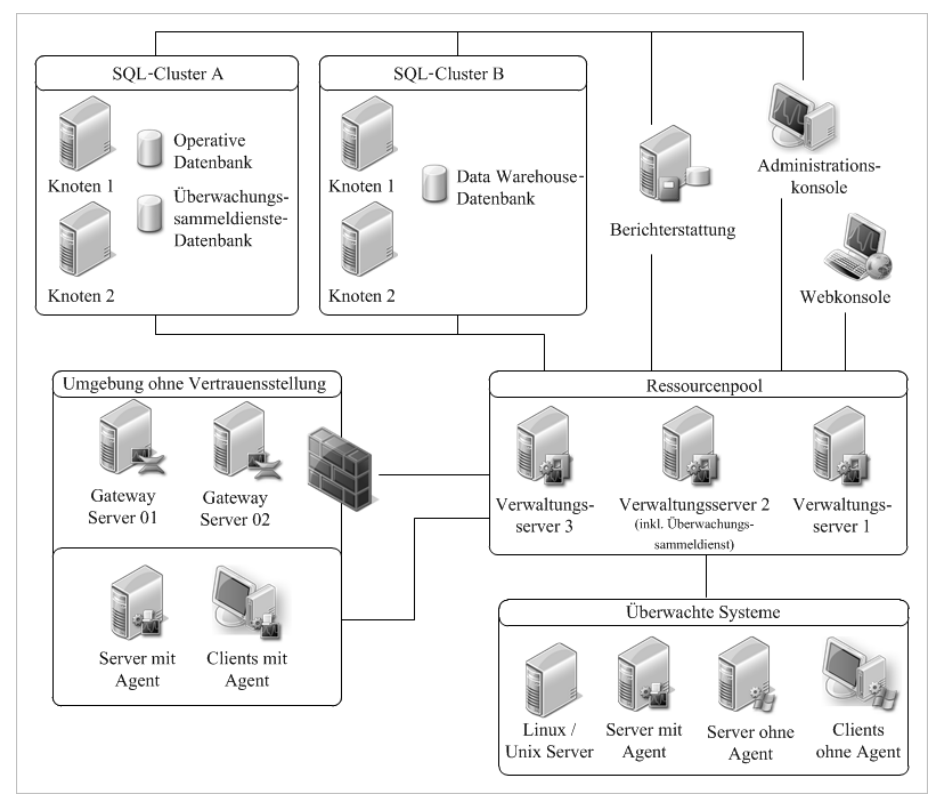

**Abbildung 10.4** Abdeckung komplexer Infrastrukturen mit System Center 2012 Operations Manager erfordert einen höheren administrativen Aufwand

#### **SQL-Datenbanksystem**

Da alle relevanten Informationen einer Verwaltungsgruppe in Datenbanken gespeichert werden, wird durch die Verwendung eines Clusters für den Datenbankserver das Optimum an Sicherheit bereitgestellt. Microsoft empfiehlt, die Datenbankserver auf getrennten physischen Systemen zu betreiben, wenngleich es keine in Sachen virtueller Plattformen gibt. Lässt es das Budget zu, ist eine Trennung von operativer Datenbank und Data Warehouse-Datenbank sinnvoll. In diesem hier beschriebenen Beispiel liegen die Daten der Überwachungssammeldienste auf der gleichen Datenbankmaschine wie die operative Datenbank. Das ist nicht der Weisheit letzter Schluss, denn je nach Verwendungsgrad der Sicherheitsprotokollierung in Ihrem Unternehmen kann die Speicherung dieser Daten auch auf dem als Cluster B beschriebenen System sinnvoll sein.

#### **Berichterstattung**

Die Berichterstattung erhält eine eigene Datenbank, um sich losgelöst von der aktuellen Belastung des operativen Überwachungsgeschäfts voll und ganz auf die Erstellung der Berichte konzentrieren zu können. In diesem Kontext ist es wichtig, über die Verwendung der bereitgestellten Auswertungsmöglichkeiten zu sprechen. Die Berichte bieten weitaus mehr als nur langweilige Auflistungen von Konfigurationsanpassungen und viele davon sind durchaus auch auf Managementebene verwendbar.

Wenn Sie bis jetzt schon mit System Center Operations Manager 2007 gearbeitet haben, sollten Sie in dieser Angelegenheit recherchieren, um die konkreten Bedarfe festzustellen. Gegebenenfalls kann man die Berichterstattung der Überwachungssammeldienste ebenfalls auf diesem System implementieren. Bei der Berichterstattungskomponente der Überwachungssammeldienste handelt sich um eine separate Auswertungsschnittstelle, die nichts mit der normalen Berichterstattung zu tun hat. Einige System Center-Consultants haben die beiden, von Microsoft ganz bewusst getrennt gehaltenen Komponenten fusioniert. Die Berichte werden dann auf Wunsch auch in der Administrationskonsole gemeinsam angezeigt. Von dieser Vorgehensweise rate ich ab.

In den Berichten der Überwachungssammeldienste stehen je nach Art der eingesammelten Ereignisse personenbezogene Daten. Diese Informationen dürfen nur einem ausgewählten Kreis zugänglich gemacht werden und haben nichts im Tagesgeschäft des Administrators für System Center 2012 Operations Manager verloren.

#### **Administrationskonsole**

Die Meinungen über den richtigen Bereitstellungspunkt für die Administrationskonsole gehen auseinander. Die einen schwören auf eine Nutzung dieses Steuerungsinstruments mittels Remotedesktopverbindung zum Verwaltungsserver. Der Vorteil dieser Vorgehensweise liegt auf der Hand, denn bei einer Aktualisierung einer derart komplexen System Center 2012 Operations Manager-Infrastruktur wird damit niemals auch nur eine Administrationskonsole vergessen. Andere entwickeln bei der eben geschilderten Methode Aggressionen, weil man die Serversysteme vor unnötiger Last durch administrative Arbeiten unbedingt schützen sollte. Manche dieser Zeitgenossen schwören auf die Bereitstellung aller Administrationskonsolen der unterschiedlichen Serverprodukte auf einem oder mehreren Terminalservern. Und dann gibt es da auch noch die Fraktion, die auf eine lokale Installation der Konsolen auf den lokalen Arbeitsplatzrechnern der IT-Kollegen schwört. Ich selbst habe mittlerweile alle Phasen durchlaufen und bin derzeit bei der zuletzt genannten Phase angekommen.

Entscheiden Sie sich für eine dezentrale Bereitstellung von Administrationskonsolen, müssen Sie die ständige Aktualisierung dieser verteilten Anwendungen unbedingt im Auge behalten. Es kommt nicht selten vor, dass die Aktualisierung von Serverprodukten eine Steuerung mit Konsolen aus Vorgängerversionen nicht mehr ermöglicht. Aus dem Blickwinkel der Lastverteilung und der optimalen Bereitstellung von Ressourcen ist die Installation auf lokalen Administrationsarbeitsplätzen den beiden anderen Alternativen vorzuziehen. Über den Lebenszyklus eines Produkts wird diese Strategie nur funktionieren wenn zugleich auch ein professionelles Änderungsmanagement (Change Management) etabliert ist.

#### **Webkonsole**

Der Aufruf der Webkonsole ist von allen aktuellen Windows-Systemen innerhalb der Domäne möglich. Ob man primär mit diesem Steuerungsinstrument arbeitet oder die vollwertige Administrationskonsole vorzieht, wird eine subjektive Entscheidung jedes einzelnen Administrators sein. Die damit bereitgestellten Möglichkeiten sind nicht mit denen der Administrationskonsole vergleichbar. Wer einen schnellen Zugriff auf den Status der Infrastruktur haben möchte, wird diese Alternative jedoch zu schätzen wissen.

Die Funktion der Webkonsole wird in diesem Szenario auf einem der Verwaltungsserver bereitgestellt. In den Vorgängerversionen von System Center 2012 Operations Manager war der primäre Verwaltungsserver für diese Rolle nicht geeignet. Durch die Veränderung des Verwaltungsserverkonzepts ist diese Empfehlung nun nicht mehr relevant.

#### **Ressourcenpool**

In Abbildung 10.4 werden alle Verwaltungsserver als ein Ressourcenpool dargestellt. Ressourcenpools kann es in System Center 2012 Operations Manager mehrere mit unterschiedlichen Kombinationen der darin enthaltenen Verwaltungsserver geben. An dieser Stelle soll in der Abbildung die Summe aller Verwaltungsserver – unabhängig von deren letztendlicher Anwendung – in dieser Verwaltungsgruppe illustriert werden.

Einige Rollen in System Center 2012 Operations Manager setzen voraus, dass die Rolle des Verwaltungsservers ebenfalls auf der jeweiligen Maschine installiert ist. Diese Abhängigkeit betrifft beispielsweise auch die Überwachungssammeldienste (Audit Collection Service, ACS). Dieser Dienst ist zuständig für die Konsolidierung sämtlicher zu protokollierender Sicherheitsereignisse innerhalb der überwachten Infrastruktur. ACS kann einen Server durchaus nachhaltig beschäftigen, auch wenn er nur Daten von dem System empfängt und sie an die Datenbank weiterleitet. Wie hoch der Auslastungsgrad eines solchen Applikationsservers ist, hängt von Faktoren wie beispielsweise der Anzahl der in die Überwachung involvierten Systeme oder der Anzahl relevanter Ereigniskennungen ab. Schon in mittelgroßen Umgebungen sollte dieser Verwaltungsserver nicht unbedingt zugleich auch als primärer Ansprechpartner in Sachen Monitoring für die mit einem Agent ausgestatteten Serversysteme verwendet werden.

Die Anzahl von Verwaltungsservern kann beliebig erhöht werden. Wie bereits weiter oben in diesem Kapitel erwähnt, übernimmt Microsoft den Support von Umgebungen von bis zu 10 Verwaltungsservern pro Verwaltungsgruppe. Technisch sind problemlos mehr möglich, es besteht jedoch das Risiko, dass Ihnen der technische Support von Microsoft nicht weiterhelfen will oder kann.

System Center 2012 Operations Manager hält jetzt fast schon paradiesische Freiheiten hinsichtlich der Gleichbehandlung von Verwaltungsservern bereit. Sie sollten jedoch keinesfalls versäumen, diese Systeme innerhalb der vorhandenen und vielleicht auch von Ihnen selbst angelegten Ressourcenpools wohl überlegt zu verteilen.

#### **Überwachte Systeme**

Arbeiten Sie in einem Unternehmen, in dem das Szenario aus Abbildung 10.4 die gegebenen Anforderungen widerspiegelt, ist der Betrieb von Computersystemen mit Betriebssystemen ohne Windows-Logo durchaus an der Tagesordnung. Ich hoffe zwar immer noch auf die Einsicht von IT-Verantwortlichen hinsichtlich einer objektiven Betrachtung von Infrastrukturbetriebskosten. Ich fürchte jedoch, dass weiterhin viele Unternehmen dem Irrglauben verfallen werden, ein Mix aus unterschiedlichen Systemen, Architekturen und Betriebssystemderivaten sei sicherer und wirtschaftlicher. Ob sich das jemals ändert, steht in den Sternen. Und bis Astrologen das Geheimnis zur Vermittlung dieser Botschaft entdeckt haben, werden Systemumgebungen weiterhin meist bunt gemischt und redundanter Aufwand betrieben.

Microsoft hat bereits vor einigen Jahren diesen Schuss gehört und verstanden, dass man sich öffnen muss, um früher oder später nicht von an einem vorbeiziehenden Evolutionen überrollt zu werden. System Center 2012 Operations Manager unterstützt nicht nur Linux und UNIX mit einem eigenen, proprietären Agent. Diese beiden alternativen Betriebssystemwelten sind in den IT-Landschaften dieser Welt neben Microsoft Windows jedoch am ehesten anzutreffen. Deshalb sind diese Drittanbieterumgebungen stellvertretend für die anderen unterstützen Betriebssysteme in der Abbildung aufgeführt. Generell können Betriebssysteme somit auf folgende drei Arten in die Überwachungsprozesse von System Center 2012 Operations Manager eingebunden werden:

- -Windows-Systeme mit installierter Clientkomponente (Überwachung mit Agent)
- -Windows-Systeme ohne installierte Clientkomponente (agentlose Überwachung)
- -Überwachung von dritten Betriebssystemen mit proprietärer Clientkomponente

Jedes der überwachten Systeme ist immer genau einem Verwaltungsserver zugeordnet. Was in Abbildung 10.4 jedoch nicht erkennbar ist, ist die Möglichkeit, Windows-Systemen mit installierter Clientkomponente

einen weiteren Verwaltungsserver zuzuweisen. Damit ist eine redundante Kommunikation mit der Verwaltungsgruppe möglich, die im Falle einer Kapitulation des als erstem definierten Verwaltungsserver einen Datenaustausch weiterhin sicherstellt.

#### **Umgebungen ohne Vertrauensstellungen**

System Center 2012 Operations Manager hält sehr viel von gegenseitigem Vertrauen und zeigt an dieser Stelle fast schon menschliche Züge. Ohne eine auf Kerberos basierende Authentifizierung, wie sie explizit durch Active Directory bereitgestellt wird, erlaubt System Center 2012 Operations Manager keine Kommunikation zwischen den beteiligten Protagonisten. Umgehen lässt sich diese Restriktion nur durch Etablierung einer alternativen, zertifikatbasierten Vertrauensstellung. Dieses Szenario kommt immer dann zum Einsatz, wenn Systeme in die Überwachung aufgenommen werden sollen, die sich in fremden Domänen oder Umgebungen ohne Active Directory-Infrastruktur befinden. Als Korrespondent zwischen den Welten müssen dann sogenannte Gatewayserver bereitgestellt werden. Dabei handelt es sich um eine spezielle Rolle aus dem Rundum-Sorglos-Paket von System Center 2012 Operations Manager.

Es klingt auf den ersten Blick etwas widersprüchlich, aber Microsoft empfiehlt den Einsatz von Gatewayservern tatsächlich auch innerhalb einer Domäneninfrastruktur. Verwaltungsserver akzeptieren nur sehr geringe Latenzzeiten und sollten sich nach Vorgabe sogar im selben Subnetz befinden. Der Grund liegt im Umgang mit der Nichterreichbarkeit von Verwaltungsservern. Microsoft kann keine solide Interpretation von Failoverszenarien durchführen. Eine unzuverlässige Erreichbarkeit zwischen den Verwaltungsservern könnte nämlich dazu führen, dass die Serverkollegen zur Selbstbeschäftigung tendieren und sich den »Ball« der Nichtverfügbarkeit im Sekundenrhythmus jeweils zuwerfen. Das ist ein Tribut für den Verzicht auf die komplexe und anspruchsvolle Clustertechnologie.

Gerade in großen Unternehmen mit Standorten, die über keine optimale Anbindung verfügen, kann das zum Problem werden. Und dieses Problem lässt sich durch den Einsatz von Gatewayservern eliminieren. Durch die Verwendung von zwei Gatewayservern kann im aktuellen Szenario wiederum eine Redundanz hinsichtlich der Kommunikation zwischen Client- und Serverkomponente erreicht werden.

### **Fazit**

Der Aufbau einer komplexen Infrastruktur für System Center 2012 Operations Manager gestaltet sich in der aktuellen Version zwar noch genauso aufwändig wie in den Vorgängerversionen. Durch den Verzicht kompliziert zu konfigurierender Redundanztechnologien wird die Implementierung jedoch weitaus mehr Spaß machen. Welche Rollen an welchen Standorten in welcher Menge installiert werden oder ob sogar zusätzlich noch über die Zusammenschaltung mehrerer Verwaltungsgruppen nachgedacht werden sollte, muss eine professionelle Planungs- und Analysephase im Vorfeld der eigentlichen Implementierung ergeben. Auf diese sollten sie keinesfalls verzichten, wenn Sie nicht mehrfach mit der Installationsroutine von System Center 2012 Operations Manager Bekanntschaft machen wollen.